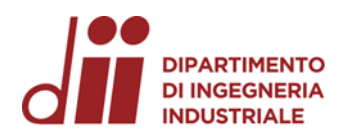

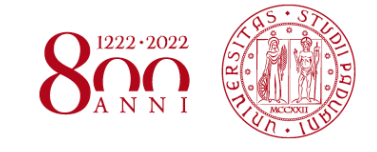

Università degli Studi di Padova – Dipartimento di Ingegneria Industriale

Corso di Laurea in Ingegneria Meccanica

# *Relazione per la prova finale*

## *ANALISI NUMERICHE PER IL CALCOLO DELLE CONCENTRAZIONI DI TENSIONE E DELLA DEFORMATA DI COMPONENTI STRUTTURALI: CONFRONTO TRA CODICI TRADIZIONALI E MESHLESS*

Tutor universitario: *Prof. Alberto Campagnolo*

Laureando*: Nicola Dal Pos*

Padova, 01/08/2022

*Corso di Laurea in Ingegneria Meccanica*

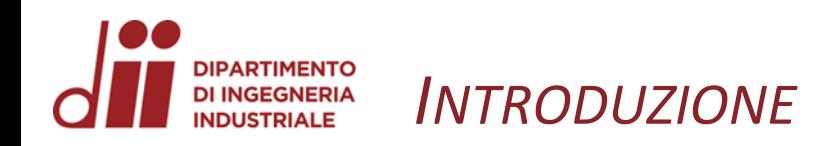

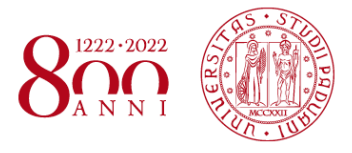

## **Obiettivi:**

- Caratterizzare il comportamento statico del telaio piano.
- Confrontare l'accuratezza di tre software: *Solidworks*, *Ansys Workbench* e *Ansys Discovery* nel rilevare le concentrazioni di tensione, la deformata e il tempo di risoluzione nel caso di una piastra forata e nel caso dell'albero intermedio di un riduttore a ingranaggi.

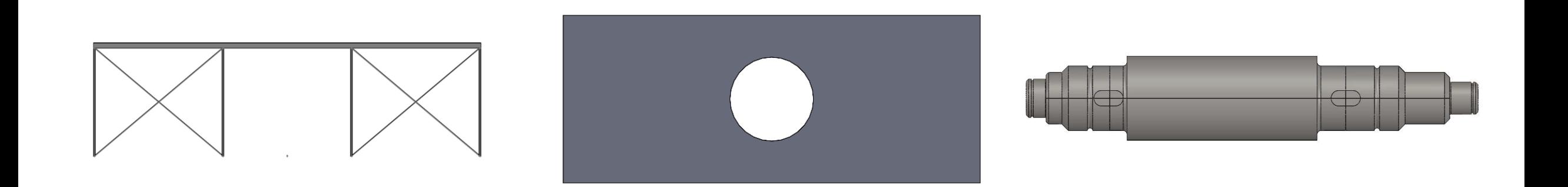

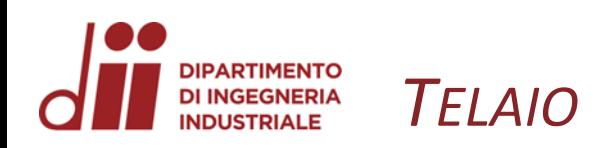

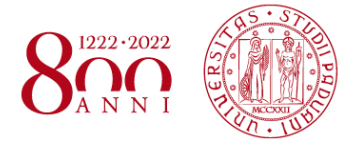

*www.dii.unipd.it*

www.dii.unipd.it

• Creazione del modello geometrico:

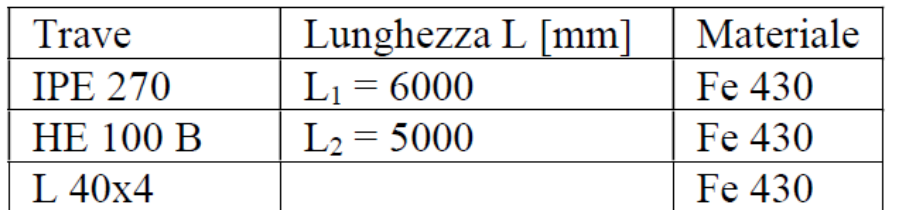

 $\sigma_s$  = 230 Mpa

- Applicazione dei vincoli:
	- nessuna traslazione sulle 4 cerniere;
	- bloccare gli spostamenti ortogonali al piano.

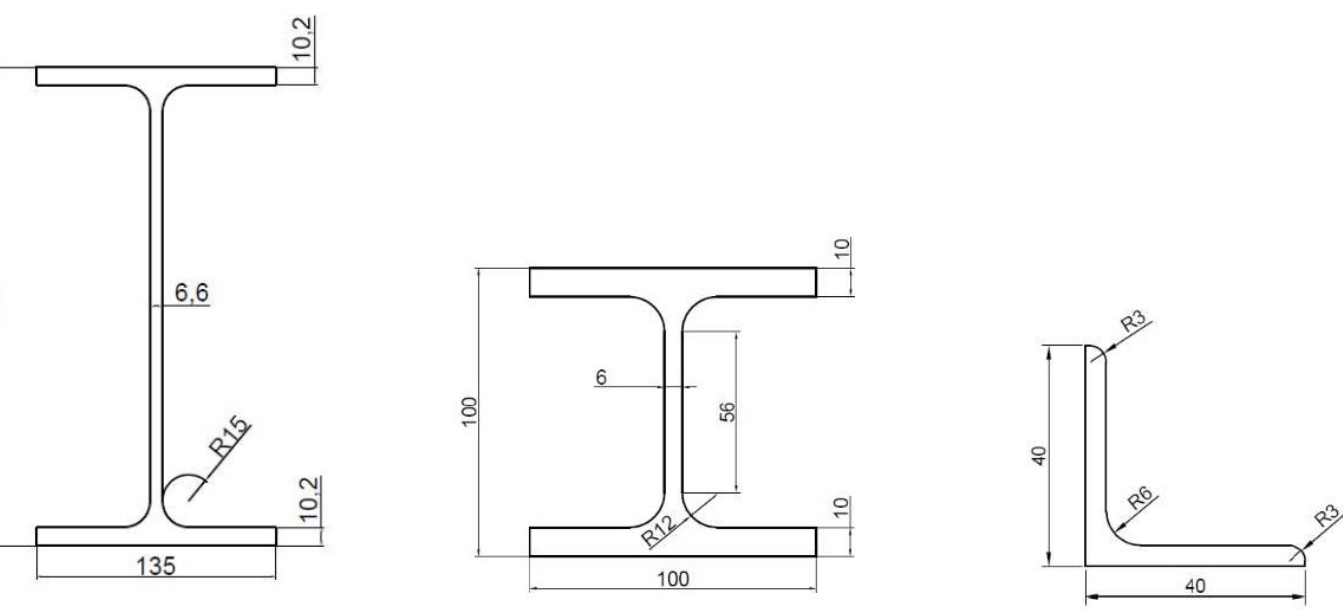

• Deformata:

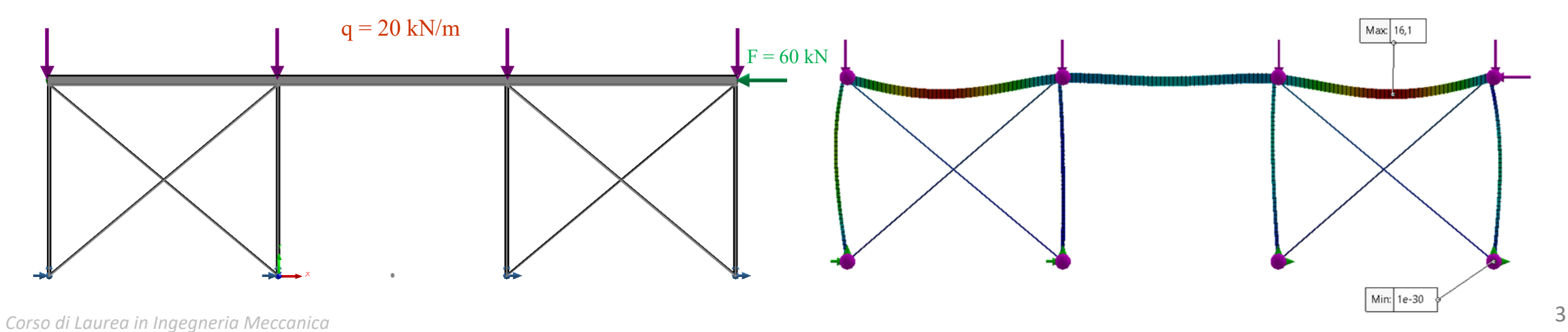

270

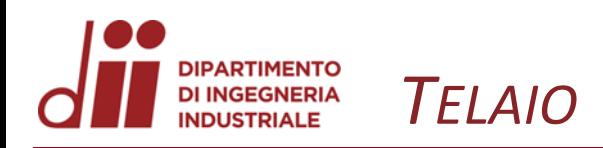

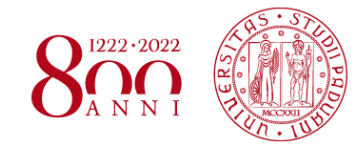

*www.dii.unipd.it*

www.dii.unipd.it

• Diagrammi della forza di taglio:

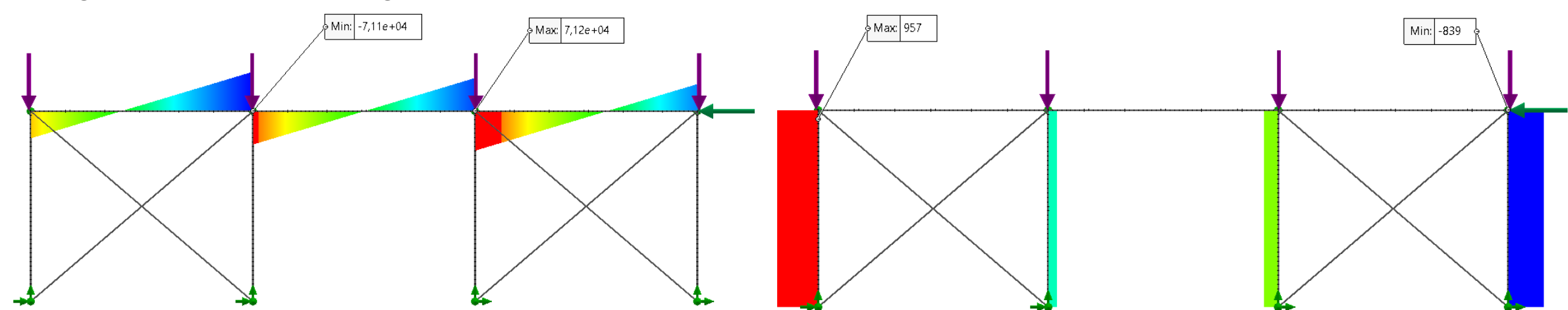

• Diaframmi del momento flettente:

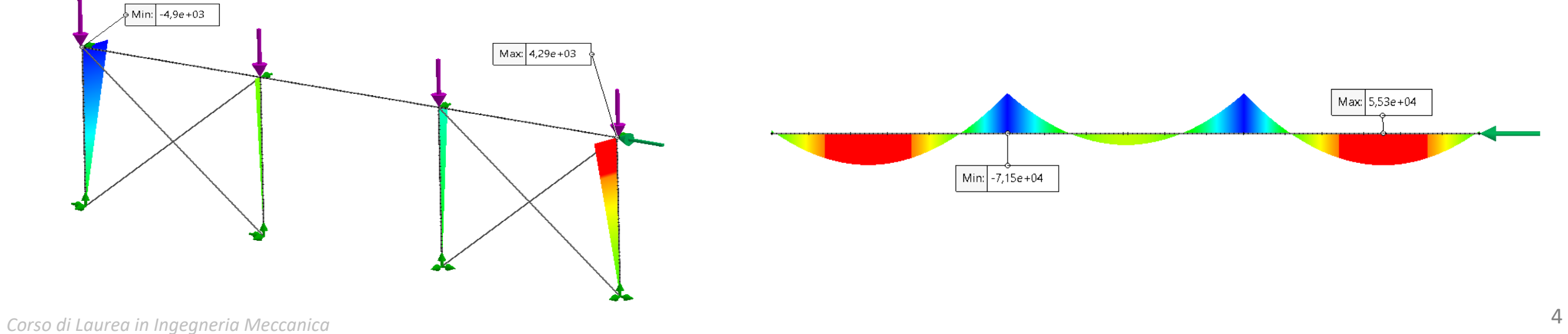

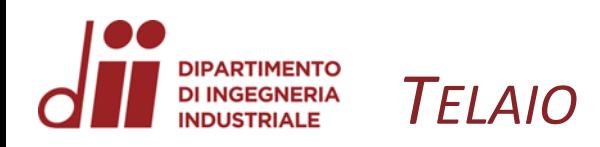

Min: -1,59e+04

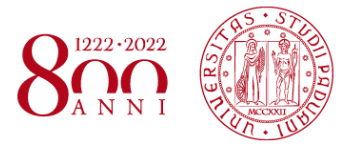

- Diagramma della forza normale: Reazioni vincolari:
	- $\sqrt{\text{Max}}$  1,4e+05 FX: FX: 1,85e+04 N FX: 9,53e+03N 2e+04 N FX: 1,19e+04 N FY: 1,55e+05 N FY: 7,55e+04 N FY: 2,45e+04 N FY: 1,05e+05 N FZ:  $-91N$ FZ: -44,2 N FZ:  $-14,3 N$ FZ:  $-61,3 N$ FRes: 1,56e+05 N FRes: 7,81e+04 N FRes: 2,62e+04 N FRes: 1,05e+05 N 1,57 Min:

• Coefficiente di sicurezza: Max: 19,8

Per assicurare la verifica statica strutturale si richiede che il coefficiente di sicurezza calcolato in ogni sezione del telaio sia maggiore di 1.5.

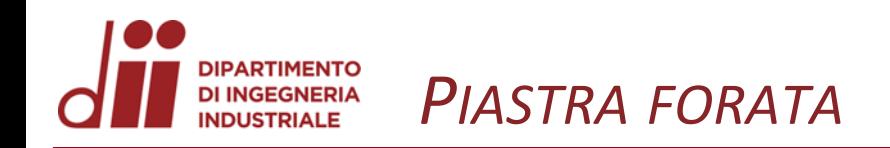

- Creazione del modello geometrico.
- Applicazione dei carichi. Deformata:
	-

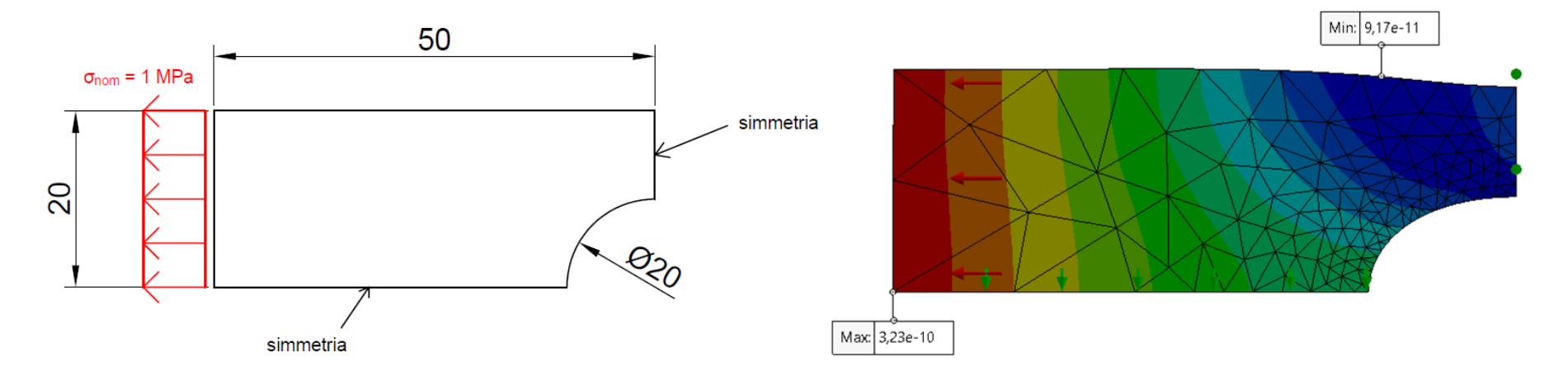

• Esempio di mesh creata con *Solidworks*, *Ansys Workbench* e *Ansys Discovery*.

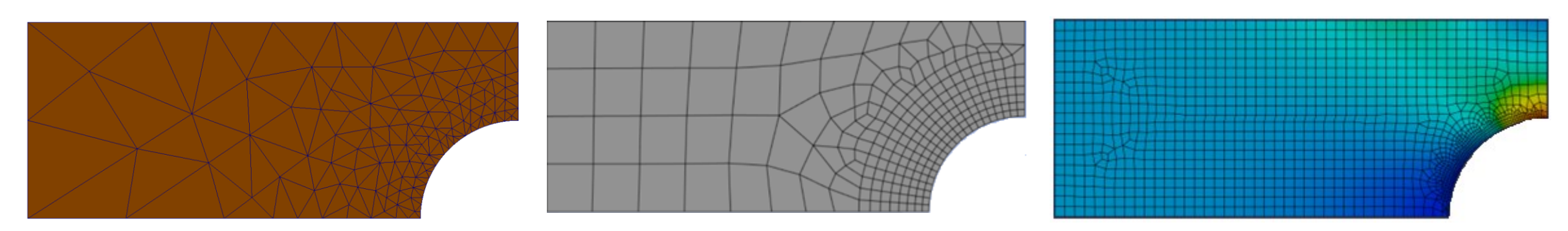

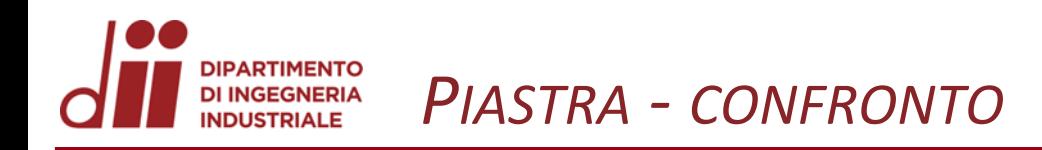

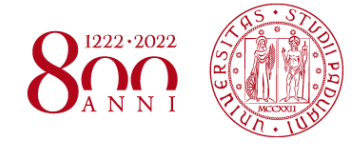

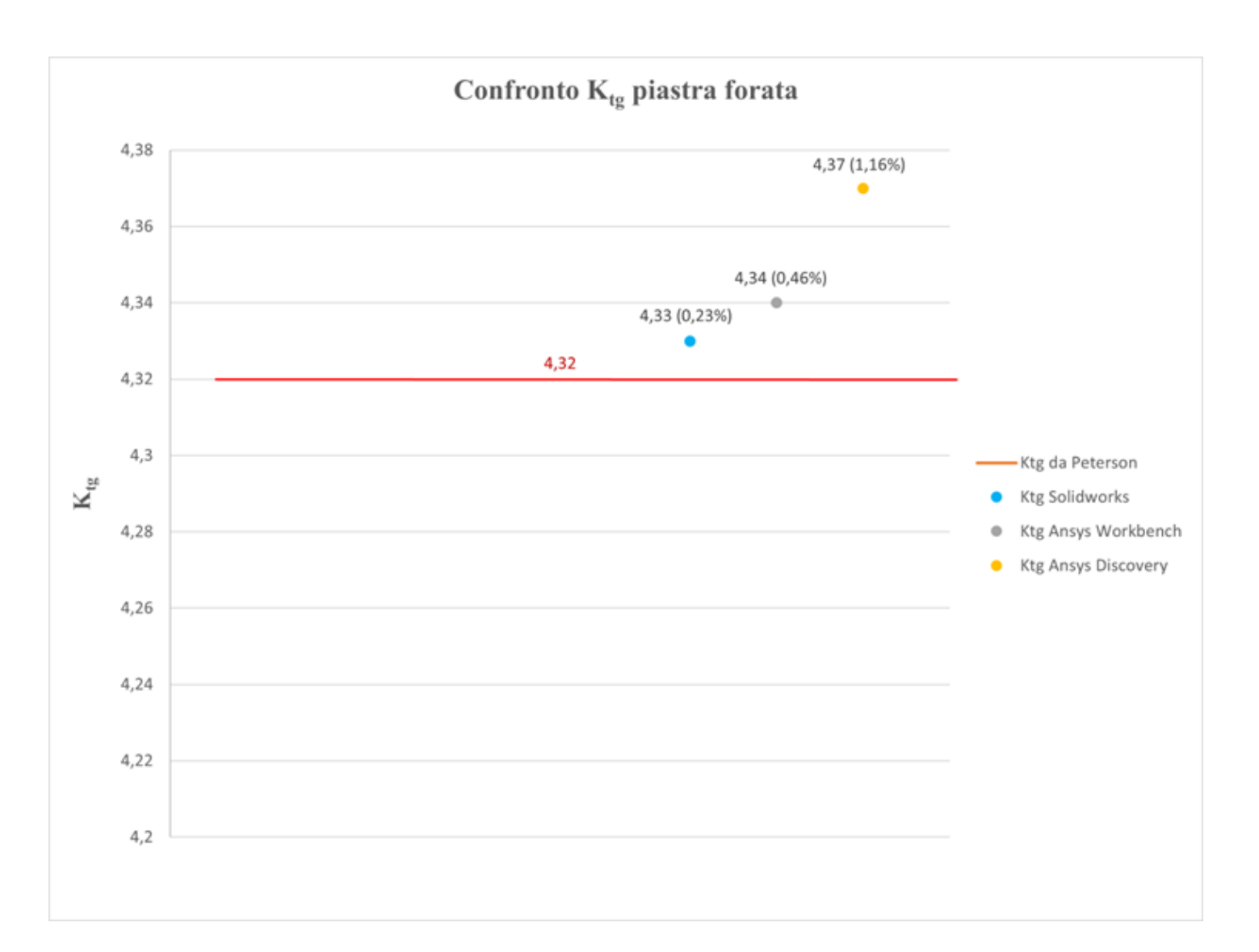

**DIPARTIMENTO** DI INGEGNERIA<br>INDUSTRIALE *ALBERO INTERMEDIO DEL RIDUTTORE – ANALISI SEZIONE A*

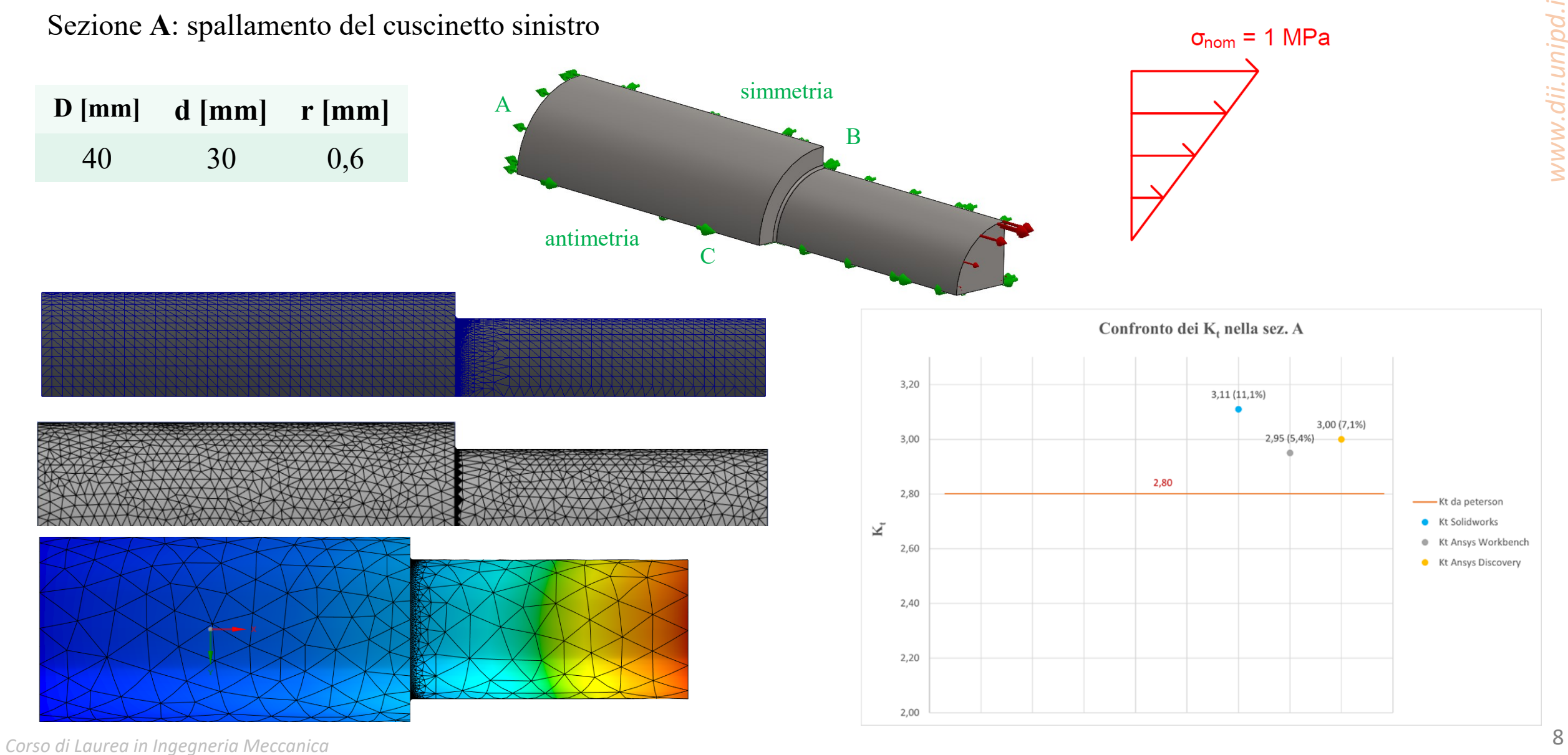

 $1222 \cdot 2022$ 

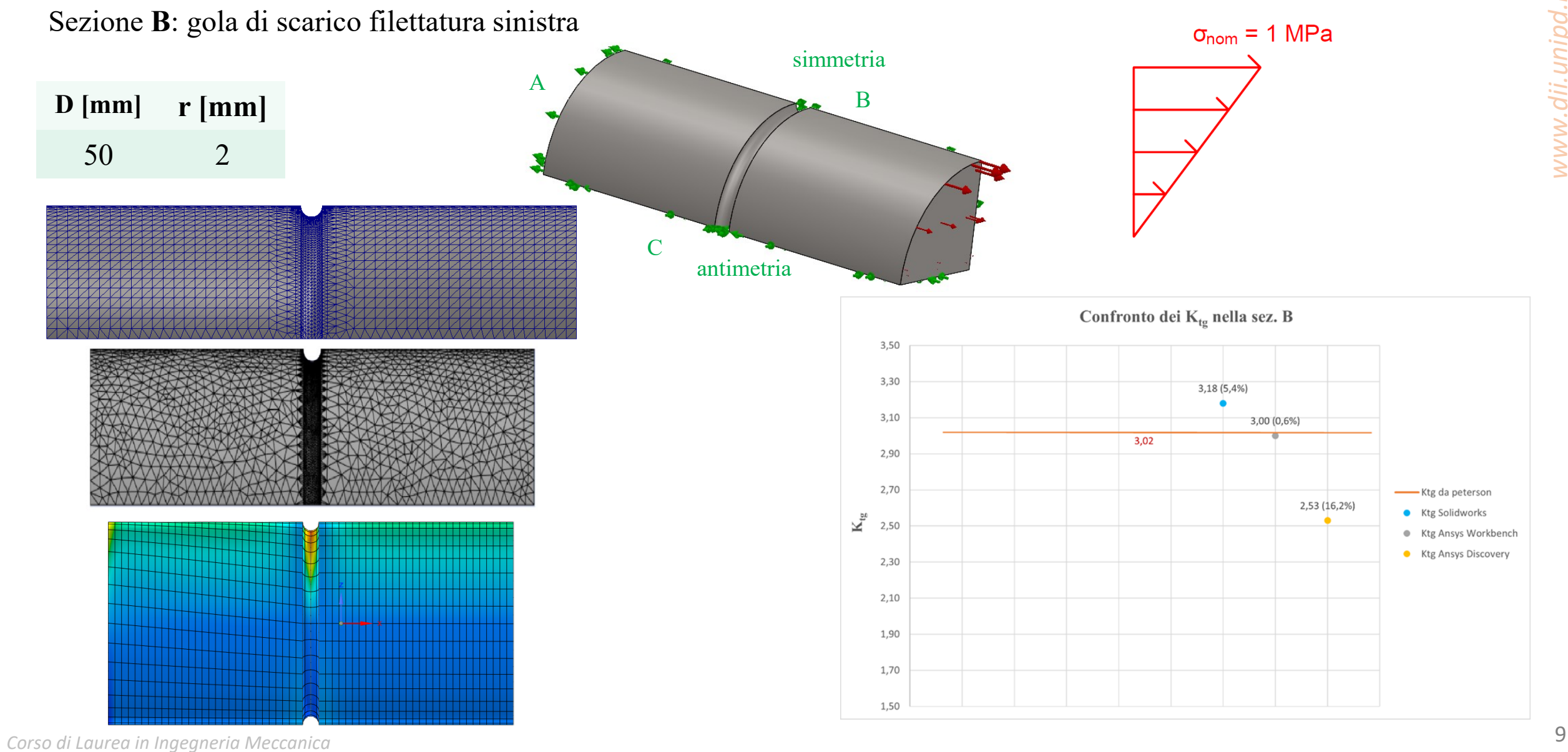

 $1222 \cdot 2022$ 

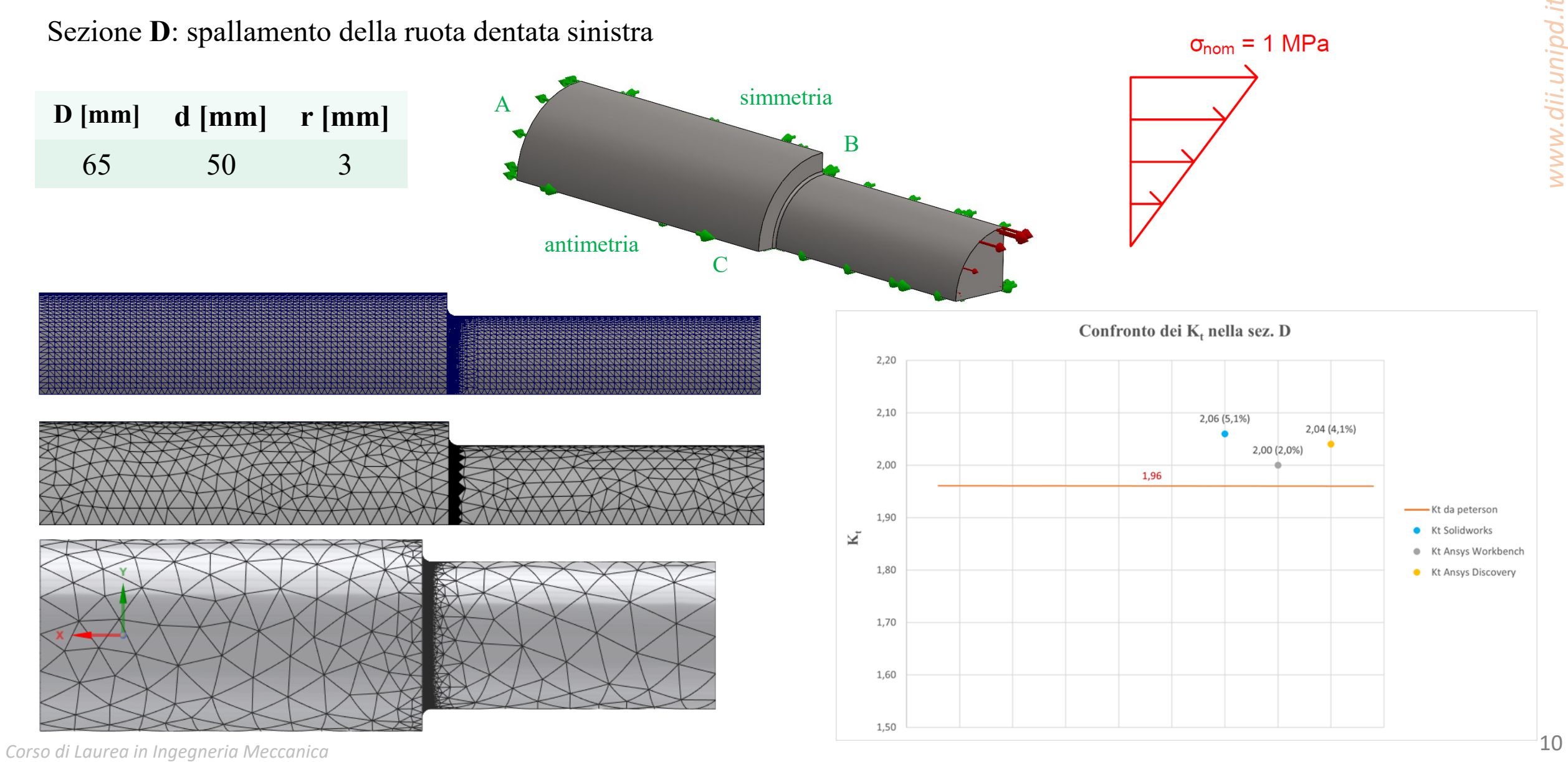

 $1222 \cdot 2022$ 

**PARTIMENTO DI INGEGNERIA** *ALBERO INTERMEDIO DEL RIDUTTORE - DEFORMAZIONE* **INDUSTRIALE** 

- Confronto degli spostamenti (frecce) e delle rotazioni dell'asse dell'albero calcolati attraverso:
	- il modello solido tridimensionale creato su *Solidworks* e su *Ansys Workbench* che rappresenta il reale profilo dell'albero;
	- il modello semplificato mediante elementi trave creato su *Solidworks*;
	- integrazione dell'equazione della linea elastica.

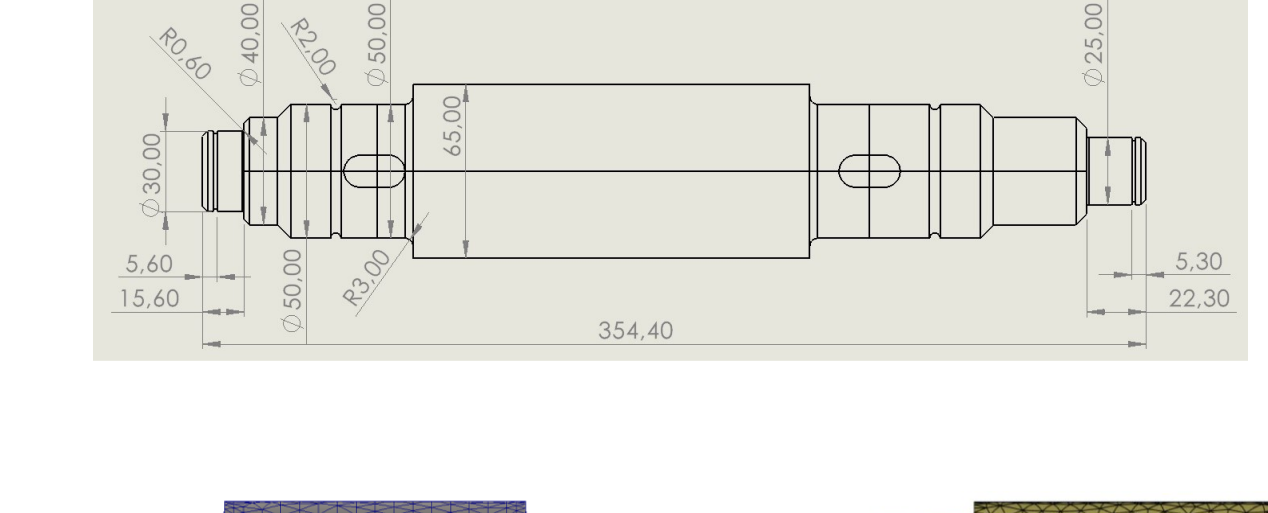

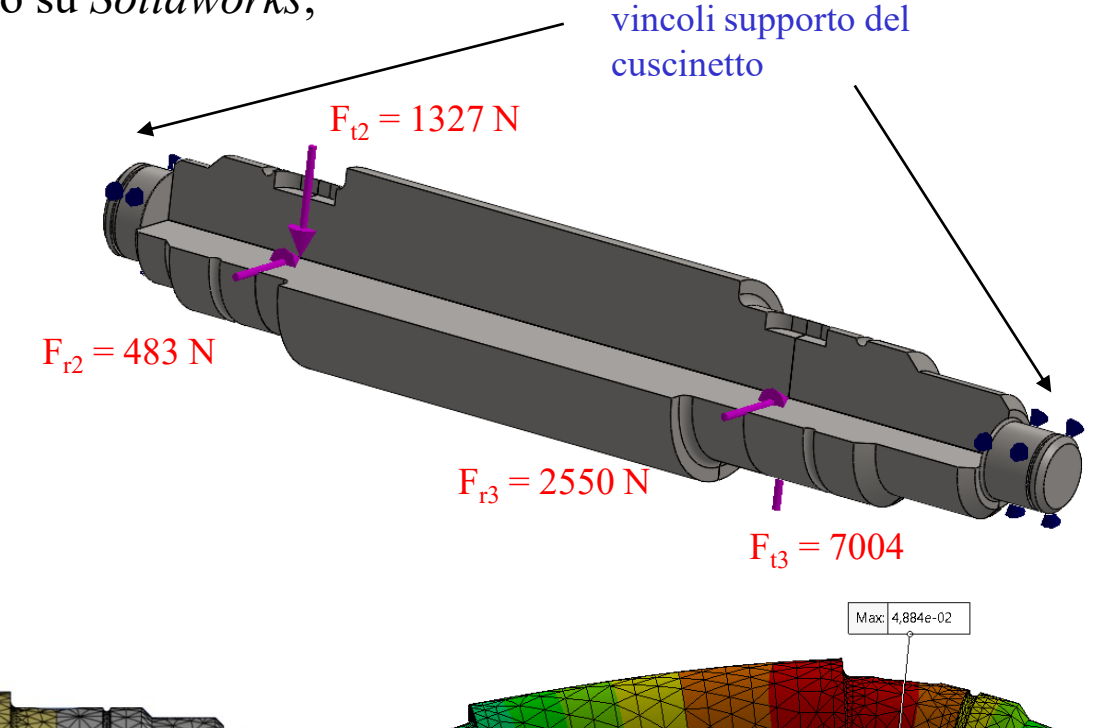

Min: 1,592e-05

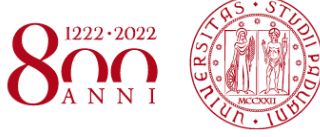

#### **DIPARTIMENTO** DI INGEGNERIA<br>INDUSTRIALE *ALBERO INTERMEDIO DEL RIDUTTORE - DEFORMAZIONE*

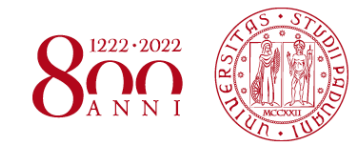

*www.dii.unipd.it*

www.dii.unipd.it

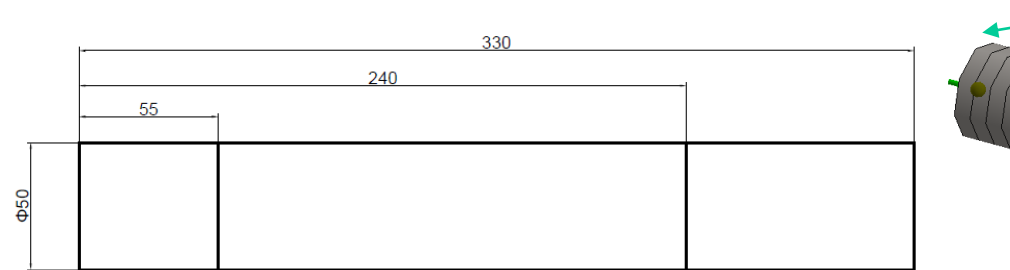

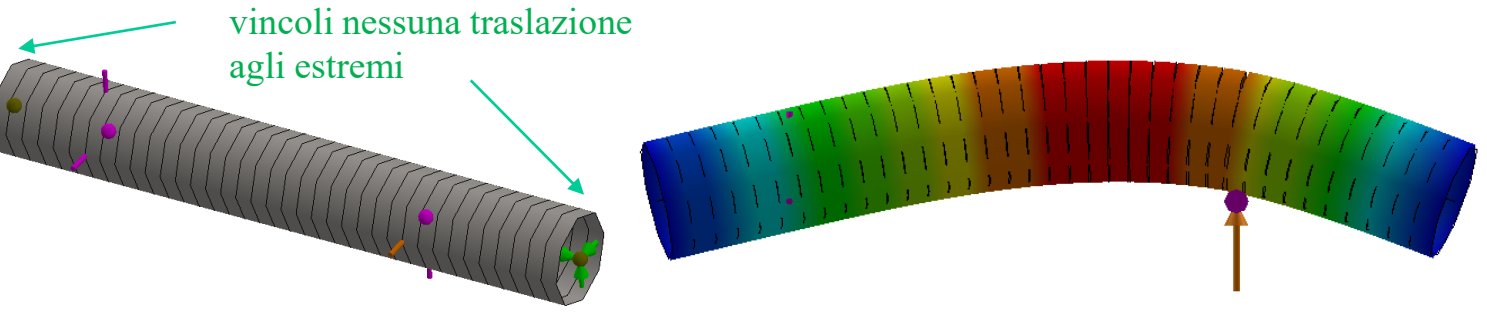

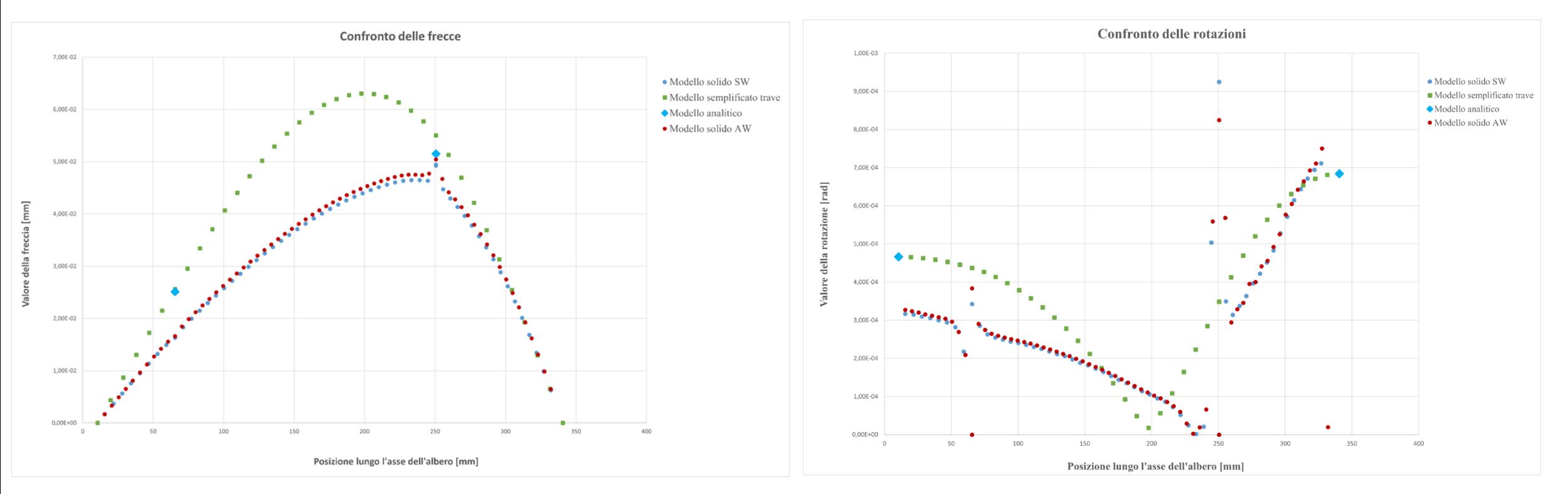

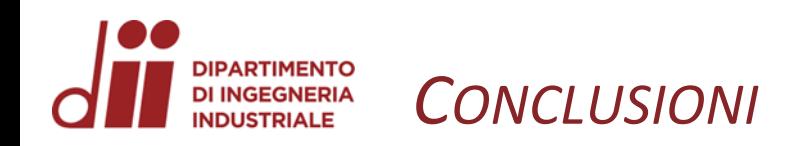

## **Telaio piano:**

• La verifica statica strutturale del telaio piano è stata soddisfatta.

## **Piastra forata:**

- Il coefficiente teorico di concentrazione delle tensioni  $K_{tg}$  a trazione è stato determinato attraverso l'utilizzo dei tre software entro una deviazione percentuale dell'1% rispetto al valore ricavato in letteratura.
- Il programma risultato più veloce nell'analisi è stato *Solidworks*, mentre quello più lento *Ansys Discovery*.

## **Albero intermedio del riduttore a ingranaggi:**

- Tra le sezioni analizzate attraverso i tre software si sono riscontrate delle imprecisioni nella determinazione del coefficiente teorico di concentrazione delle tensioni  $K_t$  in corrispondenza della sezione B attraverso il programma *Ansys Discovery* (dev. del 16% rispetto al valore ricavato in letteratura).
- Dal confronto degli spostamenti e delle rotazioni si può osservare come i risultati ottenuti attraverso il modello semplificato mediante elementi trave e attraverso il modello analitico risultino in favore di sicurezza rispetto ai valori ottenuti in seguito alla modellazione del profilo reale dell'albero.
- La critica mossa al software *Ansys Discovery* è riferita al fatto che questo non offra un valido controllo locale nella dimensione degli elementi finiti e che attraverso tale programma non si è riusciti ad applicare i carichi all'albero come nel caso reale.

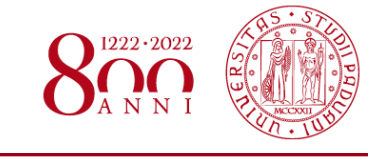